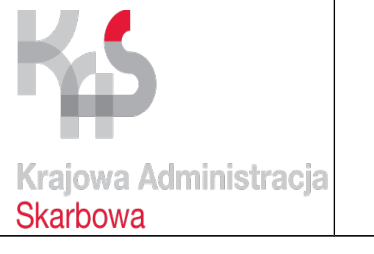

### **KARTA USŁUGI**

# **KRAJOWEJ ADMINISTRACJI SKARBOWEJ** Data wydania:

wrzesień 2018

**Urząd Skarbowy w Pruszkowie 05-800 Pruszków, ul Staszica 1 tel. centrala: 22 738 09 00, fax: 022 738 07 77** <http://www.mazowieckie.kas.gov.pl/urzad-skarbowy-w-pruszkowie>

## **Dokonanie odczytu zawartości pamięci fiskalnej kasy rejestrujacej**

 **Co przygotować?**

### **Przygotuj:**

1. Numer identyfikacyjny (NIP).

2. Dane kasy, której ma dotyczyć odczyt (nr unikatowy, nr fabryczny, nr ewidencyjny – dane z książki serwisowej kasy, datę fiskalizacji, adres pod jakim kasa była zainstalowana)

3. Książkę serwisową kasy rejestrującej,

4. Formularz wniosku do naczelnika urzędu skarbowego o dokonanie odczytu pamięci fiskalnej kasy. Wniosek możesz pobrać w sali obsługi klienta Urzędu lub ze stron internetowych Dziennika Ustaw http://dziennikustaw.gov.pl/DU/2013/363/1

### **Ile to kosztuje?**

Nie ponosisz żadnej opłaty

#### **Ile czasu to zajmie?**

Twoją sprawę załatwimy niezwłocznie, nie dłużej niż w ciągu 30 dni kalendarzowych od dnia złożenia wniosku.

### **Jakie są terminy?**

1. Wniosek składasz w ciągu 7 dni kalendarzowych od dnia zakończenia pracy w trybie fiskalnym.

#### **Gdzie załatwię sprawę?**

Sprawę załatwisz składając dokumenty:

- osobiście w pokoju 104 I p. lub Sali Obsługi w Urzędzie Skarbowym w Pruszkowie przu ul. Staszica 1.

- jesteśmy do dyspozycji w godzinach 8:00-16:00,

– pocztą na powyższy adres

– w razie wątpliwości dzwoń tel. + 48 22 738 07 04, tel. Centrala +48 22 738 09 00

#### **Jak to zrobić?**

1. Pobierz wzór wniosku ze strony internetowej (link do wniosku) lub w Sali Obsługi.

2. Wypełnij wniosek zgodnie z objaśnieniami (link do wzoru).

3.Złóż wypełniony wniosek.

Pracownik urzędu skarbowego skontaktuje się z Tobą i ustali termin spisania protokołu z odczytania zawartości pamięci kasy rejestrującej.

Ważne! Przy spisaniu protokołu musi być również obecny serwisant kasy rejestrującej, który posiada ważny identyfikator upoważniający do wykonania serwisu kas w nim wskazanych

### **Jakie są dalsze kroki?**

 W przypadku zakończenia korzystania z kasy w trybie fiskalnym musisz dodatkowo złożyć wniosek o wyrejestrowanie kasy z ewidencji urzędu skarbowego.

### **Jaka jest podstawa prawna usługi?**

1. Rozporządzenie Ministra Finansów z dnia 14 marca 2013 r. w sprawie kas rejestrujących.

### **Karta ma charakter informacyjny i nie stanowi wykładni prawa**